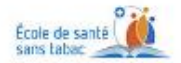

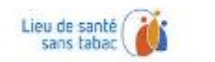

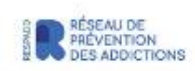

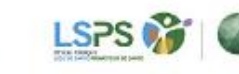

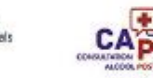

# **Enquête tabagisme en blouse blanche**

# **Notice explicative**

### **I. Introduction**

Pour accompagner les établissements de santé dans le déploiement de leur stratégie Lieu de santé sans tabac, le RESPADD propose aux établissements une enquête "Tabagisme en blouse blanche" dont les objectifs sont de démontrer l'impact du tabagisme des professionnels sur la qualité des soins perçus par les patients et les visiteurs, ainsi que leur propension à accompagner le sevrage tabagique des patients fumeurs.

Cette enquête permet en outre de sensibiliser les agents hospitaliers sur les modalités de prise en charge du tabagisme, et de renforcer la politique de prévention et de prise en charge du tabagisme.

Elle comporte deux questionnaires distincts pouvant être utilisés indépendamment l'un de l'autre :

- Un questionnaire à destination de l'ensemble **des personnels de l'établissement** (professionnels de santé, personnels techniques et administratifs, etc.) qui permet d'évaluer :
	- o La prévalence du tabagisme dans l'établissement,
	- o Le positionnement du personnel concernant la politique LSST.
- Un questionnaire à destination des **patients/visiteurs** qui permet d'objectiver :
	- $\circ$  L'impact du tabagisme sur la qualité des soins perçue par les patients et les visiteurs,
	- o Le positionnement sur la politique LSST de l'établissement.

### **II. Méthodologie**

Cette enquête est une **enquête transversale** nécessitant un recueil à un instant t des données. Elle est à réaliser **une seule fois** dans votre établissement avec **un seul questionnaire par personne**. Il est nécessaire de bien planifier sa passation afin de maximiser les données recueillies et de la rendre la plus représentative possible.

### **En amont, nous vous recommandons d'organiser les points suivants** :

- 1. Définir le type d'enquête à mettre en place :
	- Questionnaire à destination des personnels de l'établissement et/ou questionnaire à destination des patients/visiteurs. Les deux enquêtes peuvent être réalisées de façon simultanée ou non.
- 2. Définir **les dates et durée de passation** de l'enquête
	- Le RESPADD recommande une durée maximum de 4 à 6 semaines.
- 3. Définir le ou les formats de questionnaires utilisés :

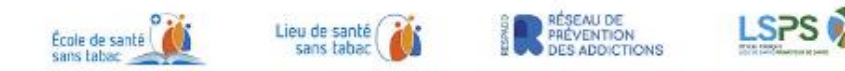

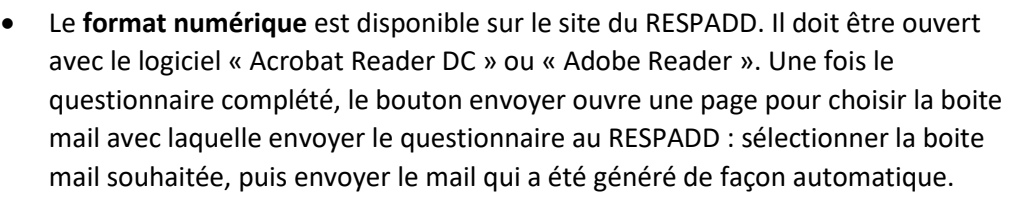

Le **format papier** peut être diffusé dans les services, par courrier, ou mis à disposition dans divers lieux. Une fois l'entièreté des questionnaires de votre établissement recueillis vous pouvez les retourner par courrier à l'adresse du RESPADD **: Hôpital Paul Brousse, bâtiment Jean Moreau de Tours, porte 4, 3<sup>e</sup> étage, 12 avenue Paul Vaillant Couturier 94800 Villejuif.**

Nota bene : Le format numérique permet un traitement plus rapide des données.

- 4. Identifier les différents canaux de diffusion que vous allez utiliser :
	- Mise à disposition des questionnaires dans les services avec boite de recueil
	- Envoi des questionnaires avec les fiches de paie,
	- Diffusion sur le site internet et/ou intranet,
	- Diffusion par mailing list,
	- Étudiants munis de tablettes pour remplir l'enquête auprès des répondants,
	- Etc.
- 5. Définir **un plan de communication** afin de maximiser les retours :
	- Quel(s) message(s) souhaitez-vous faire passer ? (Par exemple : dates de passation, objectifs de l'enquête, méthodes de remplissage, méthode pour retourner les questionnaires…)
	- Quels acteurs allez-vous mobiliser ? (Par exemple : service de communication, RH, directions, cadres…)
	- Quelle(s) forme (s) de communication ? (Par exemple : mails, flyers, vidéo, intranet, stand…)
	- Quelle temporalité ? (Début de communication avant le lancement de l'enquête, fréquence de communication, relance, communication de fin d'enquête…)
	- Quelle modalité de restitution des résultats auprès des répondants ? (Évènement de restitution, envoi de la synthèse des résultats à tous les professionnels de l'établissement, mise à disposition pour les patients en salle d'attente …)

Une fois ces informations définies, vous pouvez alors débuter l'enquête dans votre établissement.

Dans la mesure du possible et dans un souci de planification de notre activité, nous vous remercions de communiquer au RESPADD les informations suivantes le plus tôt possible, dès le début de l'enquête dans l'idéal :

- Le type d'enquête en cours (patients et/ou personnels),
- Les dates de passation,
- Le mode de passation (papier, numérique ou les deux),
- La méthode de diffusion prévue (courrier, mail, intranet, fiche de paye autre...),

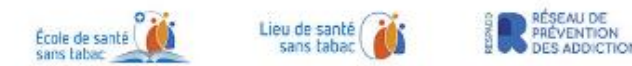

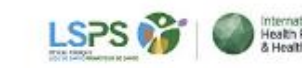

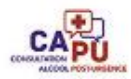

Le nom de la (ou les) personne(s) de contact pour cette enquête dans votre établissement

Toutes ces informations sont à envoyer à l'adresse suivante : [contact@respadd.org](mailto:contact@respadd.org?subject=Enquête%20Tabagisme%20en%20blouse%20blanche%20(T2B))

#### **Retours des questionnaires :**

- **Numériques** : par mail généré automatiquement en cliquant sur le bouton « envoyer » du questionnaire (ouvert avec le logiciel « Acrobat Reader DC » ou « Adobe Reader »)

- **Papiers** : par courrier à l'adresse du RESPADD : **Hôpital Paul Brousse, bâtiment Jean Moreau de Tours, porte 4, 3<sup>e</sup> étage, 12 avenue Paul Vaillant Couturier 94800 Villejuif,** en précisant le nombre de questionnaires transmis.

#### **Traitement des données :**

Le RESPADD assure **la saisie des questionnaires et la mise à plat** des résultats de votre enquête sous un délai **d'environ 6 semaines**. Si vous souhaitez approfondir cette mise à plat avec l'élaboration de statistiques, nous pouvons également vous fournir la base de données brut de votre établissement.

*NB : Pour les groupements de plusieurs structures, nous vous remercions de préciser si vous souhaitez une mise à plat par site ou pour le groupement dans sa globalité. Dans le cas de retour de questionnaires papiers, nous vous remercions de bien trier en amont les questionnaires par site afin d'en assurer une des mises à plat des données spécifiques.*

Toute l'équipe du RESPADD vous remercie et reste à votre disposition pour toutes informations complémentaires.

[contact@respadd.org](mailto:contact@respadd.org?subject=Enquête%20Tabagisme%20en%20blouse%20blanche%20(T2B))